# NAG Library Routine Document

# F08FUF (ZUNMTR)

<span id="page-0-0"></span>Note: before using this routine, please read the Users' Note for your implementation to check the interpretation of bold italicised terms and other implementation-dependent details.

## 1 Purpose

F08FUF (ZUNMTR) multiplies an arbitrary complex matrix  $C$  by the complex unitary matrix  $Q$  which was determined by F08FSF (ZHETRD) when reducing a complex Hermitian matrix to tridiagonal form.

## 2 Specification

```
SUBROUTINE F08FUF (SIDE, UPLO, TRANS, M, N, A, LDA, TAU, C, LDC, WORK,
                 LWORK, INFO)
                                                                     &
INTEGER M, N, LDA, LDC, LWORK, INFO
COMPLEX (KIND=nag_wp) A(LDA, *), TAU(*), C(LDC, *), WORK(max(1,LWORK))
CHARACTER(1) SIDE, UPLO, TRANS
```
The routine may be called by its LAPACK name zunmtr.

## 3 Description

F08FUF (ZUNMTR) is intended to be used after a call to F08FSF (ZHETRD), which reduces a complex Hermitian matrix  $A$  to real symmetric tridiagonal form  $T$  by a unitary similarity transformation:  $A = QTQ^{\text{H}}$ . F08FSF (ZHETRD) represents the unitary matrix Q as a product of elementary reflectors.

This routine may be used to form one of the matrix products

 $QC$ ,  $Q^{\text{H}}C$ ,  $CQ$  or  $CO^{\text{H}}$ .

overwriting the result on  $C$  (which may be any complex rectangular matrix).

A common application of this routine is to transform a matrix  $Z$  of eigenvectors of  $T$  to the matrix  $QZ$ of eigenvectors of A.

## 4 References

Golub G H and Van Loan C F (1996) Matrix Computations (3rd Edition) Johns Hopkins University Press, Baltimore

## 5 Parameters

1: SIDE – CHARACTER(1) Input

On entry: indicates how  $Q$  or  $Q^H$  is to be applied to C.

 $SIDE = 'L'$ 

 $Q$  or  $Q^H$  is applied to C from the left.

 $SIDE = 'R'$ 

Q or  $Q^H$  is applied to C from the right.

Constraint:  $SIDE = 'L'$  or  $'R'.$ 

## 2: UPLO – CHARACTER(1) Input

On entry: this **must** be the same parameter UPLO as supplied to F08FSF (ZHETRD). Constraint:  $UPLO = 'U'$  or  $'L'$ .

## <span id="page-1-0"></span>3: TRANS – CHARACTER(1) Input

On entry: indicates whether  $Q$  or  $Q^H$  is to be applied to C.

 $TRANS = 'N'$  $Q$  is applied to  $C$ .

 $TRANS = 'C'$  $Q^{\rm H}$  is applied to C. Constraint:  $TRANS = 'N'$  or  $'C'$ .

## 4:  $M - INTEGR$  *Input*

On entry: m, the number of rows of the matrix C; m is also the order of Q if [SIDE](#page-0-0) = 'L'. *Constraint*:  $M \geq 0$ .

#### 5: N – INTEGER *Input*

On entry: n, the number of columns of the matrix C; n is also the order of Q if [SIDE](#page-0-0) = 'R'. *Constraint*:  $N \geq 0$ .

## 6:  $A(LDA, *) - COMPLEX (KIND=nag wp) array$  Input

Note: the second dimension of the array A must be at least max $(1, M)$  if [SIDE](#page-0-0) = 'L' and at least  $max(1, N)$  if [SIDE](#page-0-0) = 'R'.

On entry: details of the vectors which define the elementary reflectors, as returned by F08FSF (ZHETRD).

7: LDA – INTEGER *Input* 

On entry: the first dimension of the array A as declared in the (sub)program from which F08FUF (ZUNMTR) is called.

Constraints:

if [SIDE](#page-0-0) = 'L', LDA  $\geq$  max $(1, M)$ ; if [SIDE](#page-0-0) = 'R', LDA  $\geq$  max $(1, N)$ .

8:  $TAU(*) - COMPLEX (KIND=nag wp) array$  Input

Note: the dimension of the array TAU must be at least max $(1, M - 1)$  if [SIDE](#page-0-0) = 'L' and at least  $max(1, N - 1)$  if [SIDE](#page-0-0) = 'R'.

On entry: further details of the elementary reflectors, as returned by F08FSF (ZHETRD).

9:  $C(LDC, *) - COMPLEX (KIND=mag wp) array$  Input/Output

Note: the second dimension of the array C must be at least max $(1, N)$ .

On entry: the  $m$  by  $n$  matrix  $C$ .

On exit: C is overwritten by QC or  $Q^H C$  or  $CQ$  or  $CQ^H$  as specified by [SIDE](#page-0-0) and TRANS.

10: LDC – INTEGER *Input* 

On entry: the first dimension of the array C as declared in the (sub)program from which F08FUF (ZUNMTR) is called.

Constraint:  $LDC \geq max(1, M)$ .

## 11:  $WORK(max(1,LWORK)) - COMPLEX (KIND=nag$  wp) array Workspace

On exit: if [INFO](#page-2-0) = [0](#page-2-0), the real part of WORK $(1)$  contains the minimum value of [LWORK](#page-2-0) required for optimal performance.

#### <span id="page-2-0"></span>12: LWORK – INTEGER *Input*

On entry: the dimension of the array [WORK](#page-1-0) as declared in the (sub)program from which F08FUF (ZUNMTR) is called.

If LWORK  $= -1$ , a workspace query is assumed; the routine only calculates the optimal size of the [WORK](#page-1-0) array, returns this value as the first entry of the [WORK](#page-1-0) array, and no error message related to LWORK is issued.

Suggested value: for optimal performance, LWORK  $\geq N \times nb$  $\geq N \times nb$  $\geq N \times nb$  if [SIDE](#page-0-0)  $=$  'L' and at least  $M \times nb$  if  $SIDE = 'R',$  $SIDE = 'R',$  where nb is the optimal **block size**.

Constraints:

if  $SIDE = 'L', LWORK \ge max(1,N)$  or  $LWORK = -1;$ if [SIDE](#page-0-0) = 'R', LWORK  $\geq$  max $(1, M)$  or LWORK = -1.

#### 13: INFO – INTEGER Output

On exit: INFO = 0 unless the routine detects an error (see Section 6).

## 6 Error Indicators and Warnings

 $INFO < 0$ 

If INFO  $= -i$ , argument i had an illegal value. An explanatory message is output, and execution of the program is terminated.

## 7 Accuracy

The computed result differs from the exact result by a matrix  $E$  such that

 $||E||_2 = O(\epsilon) ||C||_2,$ 

where  $\epsilon$  is the *machine precision*.

## 8 Parallelism and Performance

F08FUF (ZUNMTR) is threaded by NAG for parallel execution in multithreaded implementations of the NAG Library.

F08FUF (ZUNMTR) makes calls to BLAS and/or LAPACK routines, which may be threaded within the vendor library used by this implementation. Consult the documentation for the vendor library for further information.

Please consult the [X06 Chapter Introduction](#page-0-0) for information on how to control and interrogate the OpenMP environment used within this routine. Please also consult the Users' Note for your implementation for any additional implementation-specific information.

## 9 Further Comments

The total number of real floating-point operations is approximately  $8m^2n$  if [SIDE](#page-0-0) = 'L' and  $8mn^2$  if  $SIDE = 'R'.$  $SIDE = 'R'.$ 

The real analogue of this routine is F08FGF (DORMTR).

## 10 Example

This example computes the two smallest eigenvalues, and the associated eigenvectors, of the matrix A, where

```
A =-2.28 + 0.00i 1.78 - 2.03i 2.26 + 0.10i -0.12 + 2.53i1.78 + 2.03i -1.12 + 0.00i 0.01 + 0.43i -1.07 + 0.86i2.26 - 0.10i 0.01 - 0.43i -0.37 + 0.00i 2.31 - 0.92i-0.12 - 2.53i -1.07 - 0.86i - 2.31 + 0.92i -0.73 + 0.00i\overline{1}\overline{ }\sqrt{2}\cdot
```
Here  $A$  is Hermitian and must first be reduced to tridiagonal form  $T$  by F08FSF (ZHETRD). The program then calls F08JJF (DSTEBZ) to compute the requested eigenvalues and F08JXF (ZSTEIN) to compute the associated eigenvectors of  $T$ . Finally F08FUF (ZUNMTR) is called to transform the eigenvectors to those of A.

#### 10.1 Program Text

```
Program f08fufe
! F08FUF Example Program Text
! Mark 25 Release. NAG Copyright 2014.
! .. Use Statements ..
     Use nag_library, Only: blas_zamax_val, dstebz, nag_wp, x04dbf, zhetrd, &
                             zstein, zunmtr
! .. Implicit None Statement ..
     Implicit None
! .. Parameters ..
      Real (Kind=nag_wp), Parameter :: zero = 0.0E0_nag_wp
      Integer, Parameter :: nin = 5, nout = 6
! .. Local Scalars ..
     Real (Kind=nag_wp) :: r, vl, vu
     Integer \overline{z} :: i, ifail, info, k, lda, ldc, lwork, &
                                         m, n, nsplit
     Character (1) :: uplo
! .. Local Arrays ..
      Complex (Kind=nag_wp), Allocatable :: a(:,:), c(:,:), tau(:), work(:)
      Real (Kind=nag_wp), Allocatable :: d(:), e(:), rwork(:), w(:)
     Integer, Allocatable \qquad \qquad \qquad \therefore \quad \text{iblock}(\cdot), \quad \text{if} \quad \text{a} \cdot \text{ib}(\cdot), \qquad \text{if} \quad \text{b} \cdot \text{ib}(\cdot)iwork(:)
     \text{Character (1)} :: \text{class}(1), \text{rlabels}(1)! .. Intrinsic Procedures ..
                                       :: abs, cmplx, conjq
! .. Executable Statements ..
     Write (nout,*) 'F08FUF Example Program Results'
! Skip heading in data file
     Read (nin,*)
     Read (nin,*) n
     1da = n1dc = n1work = 64*n
     Allocate (a(lda,n),c(ldc,n),tau(n),work(lwork),d(n),e(n),rwork(5*n), &
       w(n), iblock(n), ifailv(n), isplit(n), iwork(3*n))
! Read A from data file
     Read (nin,*) uplo
     If (uplo=='U') Then
       Read (nin, *)(a(i, i:n), i=1, n)Else If (uplo=='L') Then
       Read (nin, *)(a(i, 1:i), i=1, n)End If
! Reduce A to tridiagonal form T = (Q**H)*A*Q
! The NAG name equivalent of zhetrd is f08fsf
     Call zhetrd(uplo,n,a,lda,d,e,tau,work,lwork,info)
```

```
! Calculate the two smallest eigenvalues of T (same as A)
! The NAG name equivalent of dstebz is f08jjf
     Call dstebz('I','B',n,vl,vu,1,2,zero,d,e,m,nsplit,w,iblock,isplit,rwork, &
       iwork,info)
     Write (nout,*)
     If (info>0) Then
       Write (nout,*) 'Failure to converge.'
     Else
       Write (nout,*) 'Eigenvalues'
       Write (nout,99999) w(1:m)
! Calculate the eigenvectors of T, storing the result in C
! The NAG name equivalent of zstein is f08jxf
       Call zstein(n,d,e,m,w,iblock,isplit,c,ldc,rwork,iwork,ifailv,info)
       If (info>0) Then
         Write (nout,*) 'Failure to converge.'
       Else
! Calculate the eigenvectors of A = Q * (eigenvectors of T)
! The NAG name equivalent of zunmtr is f08fuf
         Call zunmtr('Left',uplo,'No transpose',n,m,a,lda,tau,c,ldc,work, &
           lwork,info)
! Print eigenvectors
         Write (nout,*)
         Flush (nout)
! Normalize the eigenvectors so that the element of largest absolute
! value is real.
         Do i = 1, m
           Call blas_zamax_val(n,c(1,i),1,k,r)
           c(1:n,i) = c(1:n,i)*(conjq(c(k,i))/cmplx(abs(c(k,i)),kind=naq_wp))End Do
! ifail: behaviour on error exit
! =0 for hard exit, =1 for quiet-soft, =-1 for noisy-soft
         if \circ i \cdot 1 = 0Call x04dbf('General',' ',n,m,c,ldc,'Bracketed','F7.4', &
           'Eigenvectors','Integer',rlabs,'Integer',clabs,80,0,ifail)
       End If
     End If
99999 Format (8X,4(F7.4,11X:))
   End Program f08fufe
```
#### 10.2 Program Data

F08FUF Example Program Data  $\begin{array}{ccc} 4 & . \ \end{array}$  :Value of N  $'$  L' :Value of UPLO (-2.28, 0.00)  $(1.78, 2.03)$   $(-1.12, 0.00)$ ( 2.26,-0.10) ( 0.01,-0.43) (-0.37, 0.00)  $(-0.12,-2.53)$   $(-1.07,-0.86)$   $(2.31, 0.92)$   $(-0.73, 0.00)$  : End of matrix A

#### 10.3 Program Results

F08FUF Example Program Results

Eigenvalues<br>6.0002  $-3.0030$ 

Eigenvectors

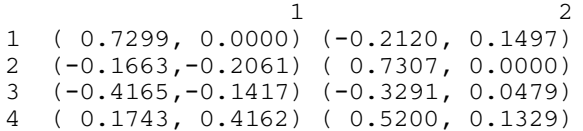